DOVICO © 2017

## **New Employee Checklist**

**Dovico Timesheet Hosted** 

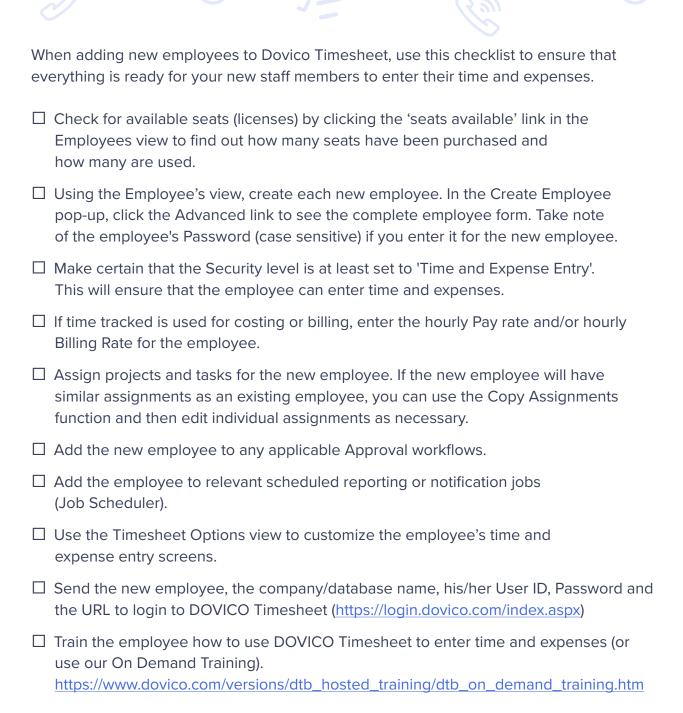